# EE/CprE/SE 492 Biweekly Status Report 4

10/12/19 - 10/25/19

Group number: sddec19-22

Project name: Vehicle-Operator Behavior Monitoring System

Client & Advisor: Andrew Guillemette & Daji Qiao

#### **Team Members/Roles:**

Andrew Damon Freya Gaynor Skand Gupta Sydney Ehlinger

### **Biweekly Summary**

These past two weeks we have been working on getting the segments displayed and color coordinated on the map. From there, when a segment is clicked on, the data for that segment is displayed in the sidebar. When a segment is then double clicked, it then displays the lap record in the sidebar, which is the data from the closest point in the segment that you clicked on.

Freya has also been working on rewriting the directions node library to support our requirements. This is because the library that we were originally using did not support the features that would allow use to click on objects and display their data.

#### **Screenshots**

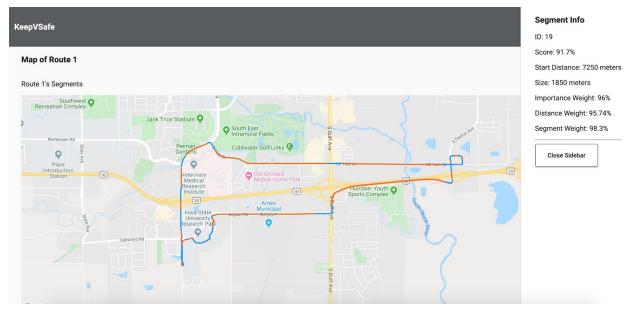

Figure 1.1 - Displaying the segment data in the sidebar when a segment is clicked on once

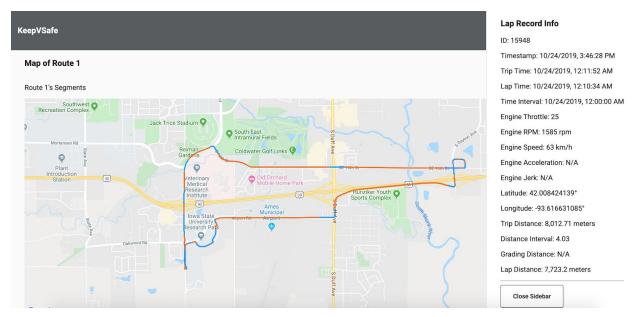

Figure 1.2 - Displaying the lap record when the segment is double clicked on.

#### **Past 2 Weeks Accomplishments**

- Andrew Damon: Having the data in the sidebar properly formatted. Fixing some errors that kept appearing in the console.
- Freya Gaynor: Broke up the data into segments and plotted actual points. Made the data available on click. Redesigning the sidebar into a drawer. Reviewing code.
- Skand Gupta: Added some static charts to the project.
- Sydney Ehlinger: Learning how components talk to one another in Angular. Displaying segment and lap record data in the sidebar when a segment is clicked on one or double clicked

# **Pending Issues**

- Andrew Damon: None
- Freya Gaynor: Need to finish redesigning the drawer currently only the segment data displays, not the lap record data. This will need to be debounced so that single and double clicks are distinguishable.
- Skand Gupta: Finish the charts.
- Sydney Ehlinger: None

#### **Individual Contributions**

| Name         | Individual Contributions                                                                                                    | Hours This<br>2 Weeks | Hours<br>Cumulative |
|--------------|----------------------------------------------------------------------------------------------------|-----------------------|---------------------|
| Andrew Damon | Fixing errors in the console log. Finding the proper units that each item is measured in. Formatting the data in the sidebar. | 6                     | 20                  |

| Freya Gaynor    | Broke up the data into segments and plotted actual points. Made the data available on click. Redesigning the sidebar into a drawer. Reviewing code. | 8  | 30 |
|-----------------|----------------------------------------------------------------------------------------------------|----|----|
| Skand Gupta     |                                                                                                    | 12 | 20 |
| Sydney Ehlinger | Displaying segment and lap record data in the sidebar when a segment is clicked on one or double clicked                                            | 8  | 20 |

# Plans for the Upcoming Week

- Andrew Damon: Helping with the transition from a side-nav to a drawer in Angular as well as displaying the overall Route's statistics.
- Freya Gaynor: Debounce clicking and organize lap records into a drawer and begin graphing this data if necessary.
- Skand Gupta: Finish the charts.
- Sydney Ehlinger: Working more on the data being displayed in the sidebar and reworking how the data is being passed between the components.